# **E8** Weekly Planner: AP CSP week of 2.17.20

**BIG IDEA for the week:** 

 $\bigcirc$ CollegeBoard  $AP$ 

3- algorithms and programming

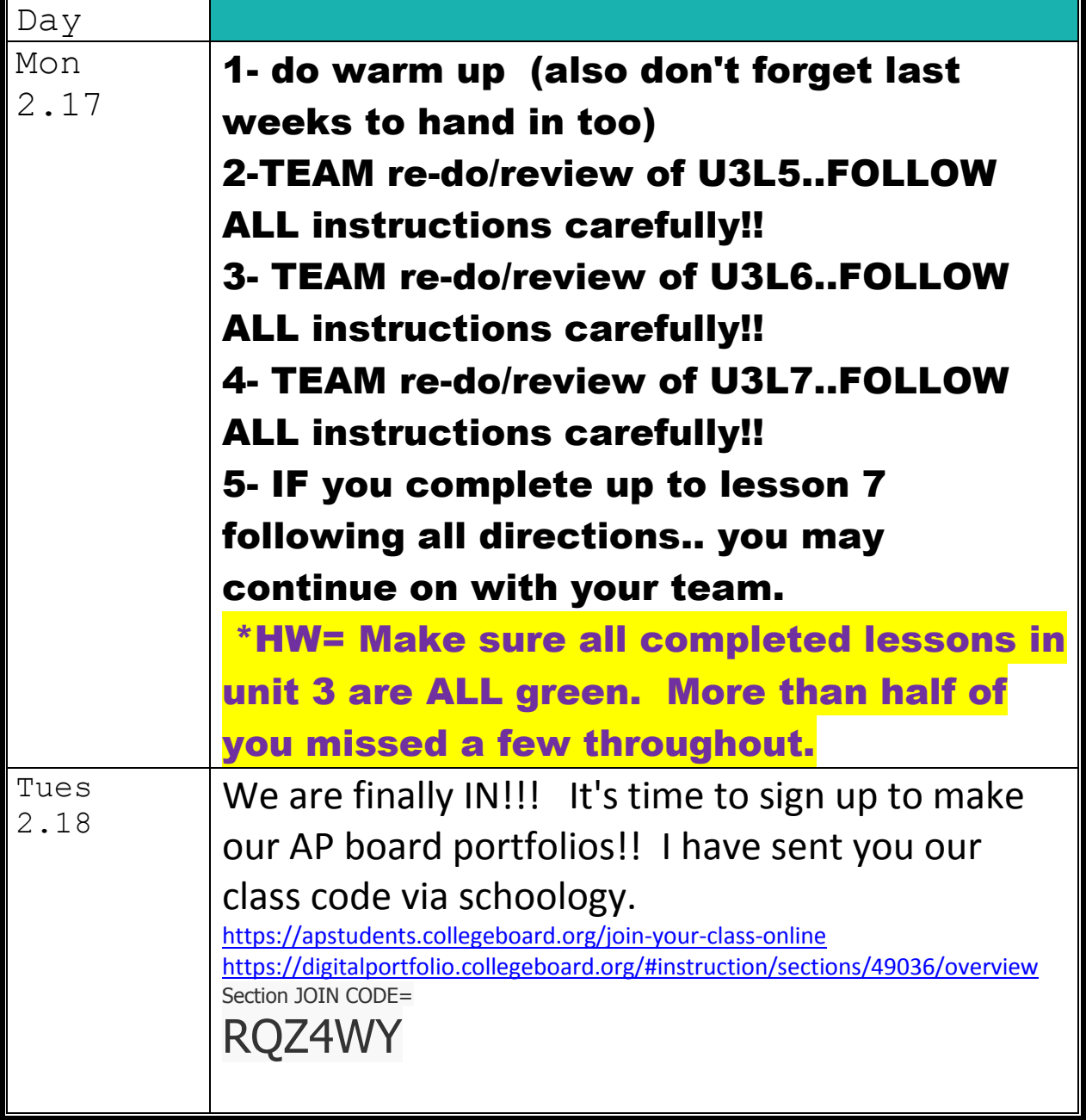

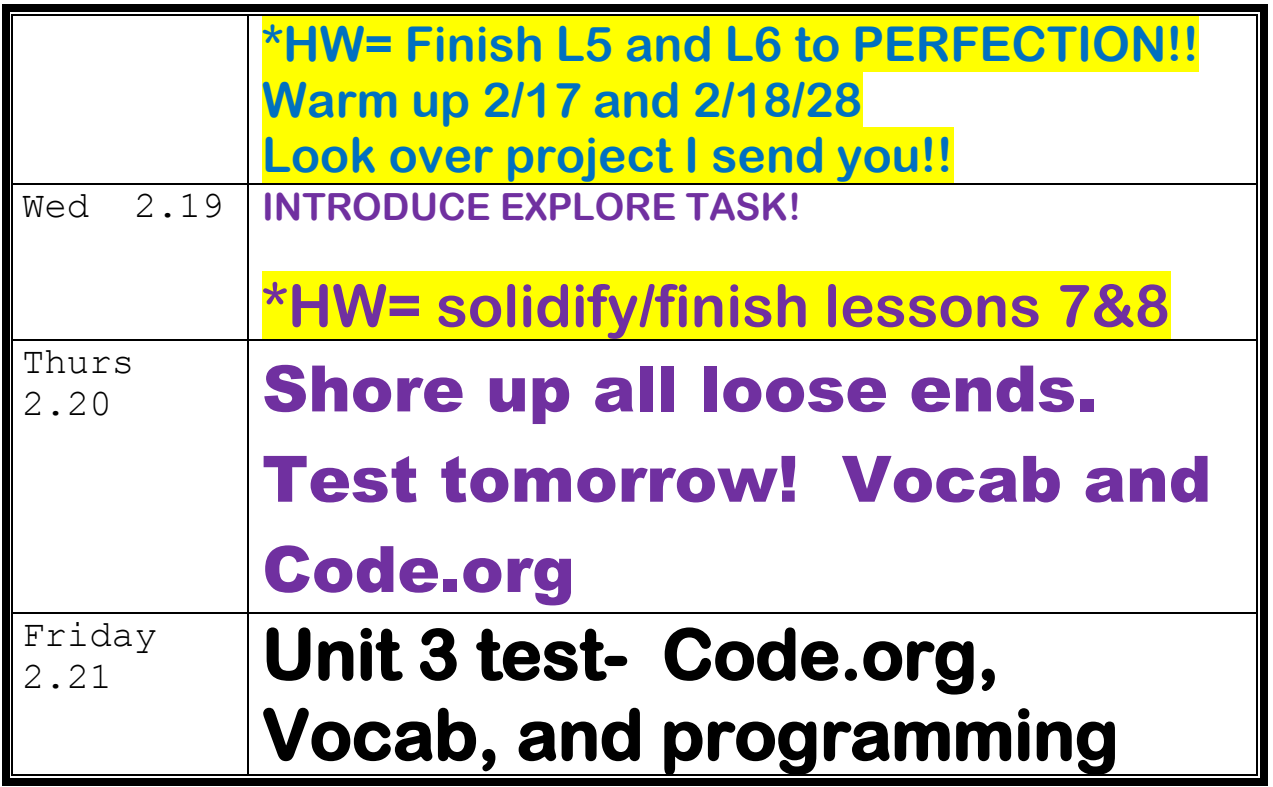

## Warm up activities!

**[https://www.flippity.net/rp.asp?k=12CjhCA0jTq2jUcyMPs\\_W44wjadnS8YRDn-2paoY9M0s](https://www.flippity.net/rp.asp?k=12CjhCA0jTq2jUcyMPs_W44wjadnS8YRDn-2paoY9M0s)** 

## Monday 2.17.20- https://evansccca.weebly.com/

<https://kottke.org/19/09/pixars-ai-spiders>

**Read that short article. YOU actually have the ability to program something like that now. What programming knowledge would you use to do it?**

#### Tuesday 2.18.20-

Explain how abstraction allows for the creation of increasingly complex systems. Reference top-down design strategy in your response. (use back if needed to copy this word for word).

Through the use of abstraction, a programmer is able to take one large idea, and break it down into smaller pieces. In the context of top-down design, this means that the programmer can create one function that is made up of a set of smaller sub functions. After determining the details of those sub functions, the programmer no longer needs to take into account how they work, knowing that they will work in when called. For example when drawing a snowflake, the programmer may use top down design to split it into separate branches. Each of those branches may have sub functions that determine the detail to be repeated. This allows programmers to develop complex systems while managing complexity at multiple levels of abstraction.

### Wednesday 2.12.20-

Watch, and then reflect on, this video:

<https://www.youtube.com/watch?v=GsagBkLXtRE>

### Thursday 2.13.20-

As a team, come up with 4 computer innovation ideas for an explore project.

THEN: TAKE 5 MINUTES TO MAKE SURE all PEOPLE ON YOUR TEAM ARE "IN" FOR OUR ap CLASS ON COLLEGE BOARD. (PORTFOLIO) Section JOIN CODE=

RQZ4WY

### Friday 2.14.19-

Explain what you feel has been the toughest part of this course so far.

# adrienne.evans@sccnc.edu

#### Scoring Guidelines and Notes for the 2019 Exam Administration

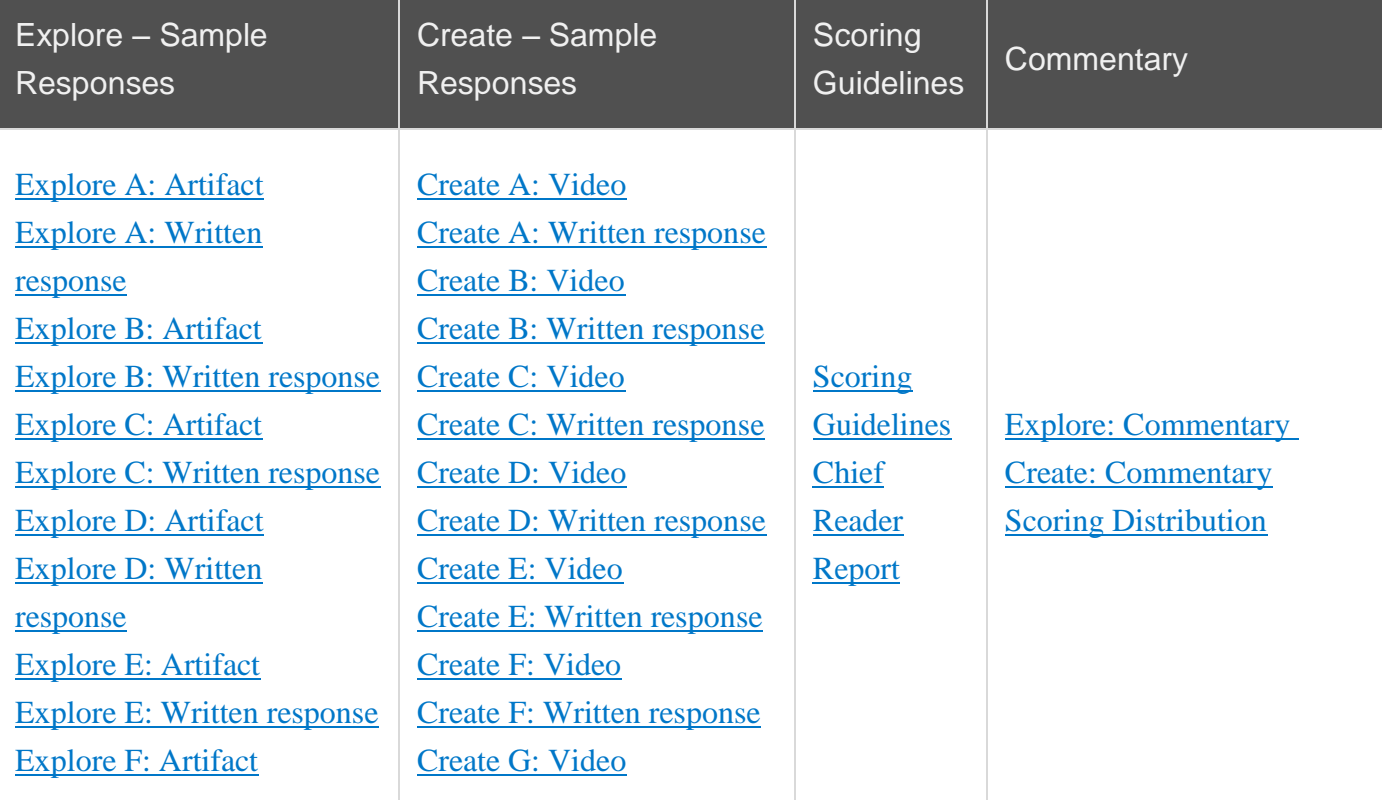

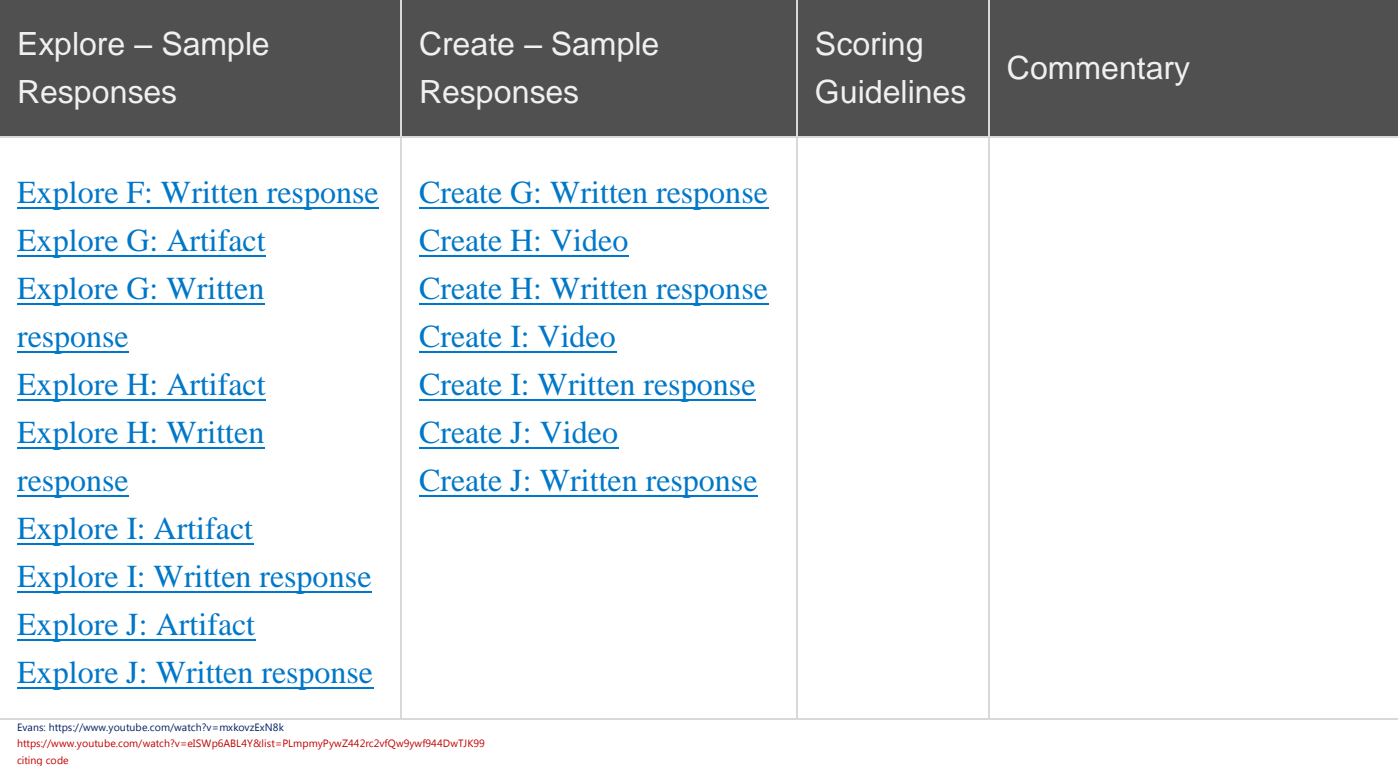

https://www.youtube.com/watch?v=yKayXNaperY&list=PLmpmyPywZ442rc2vfQw9ywf944DwTJK99&index=7

#### NEW SEATS!

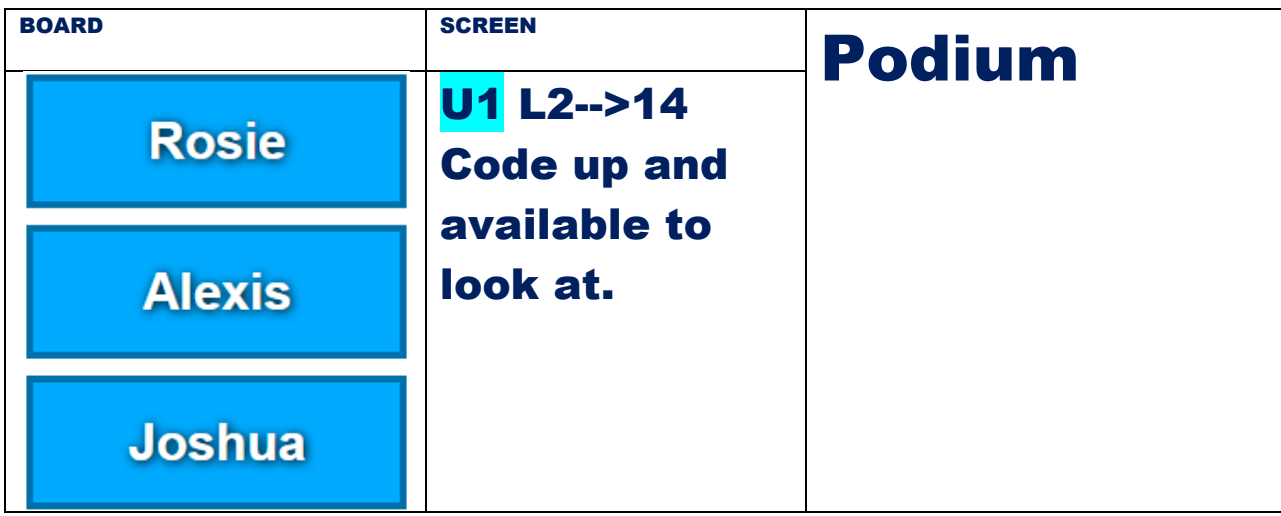

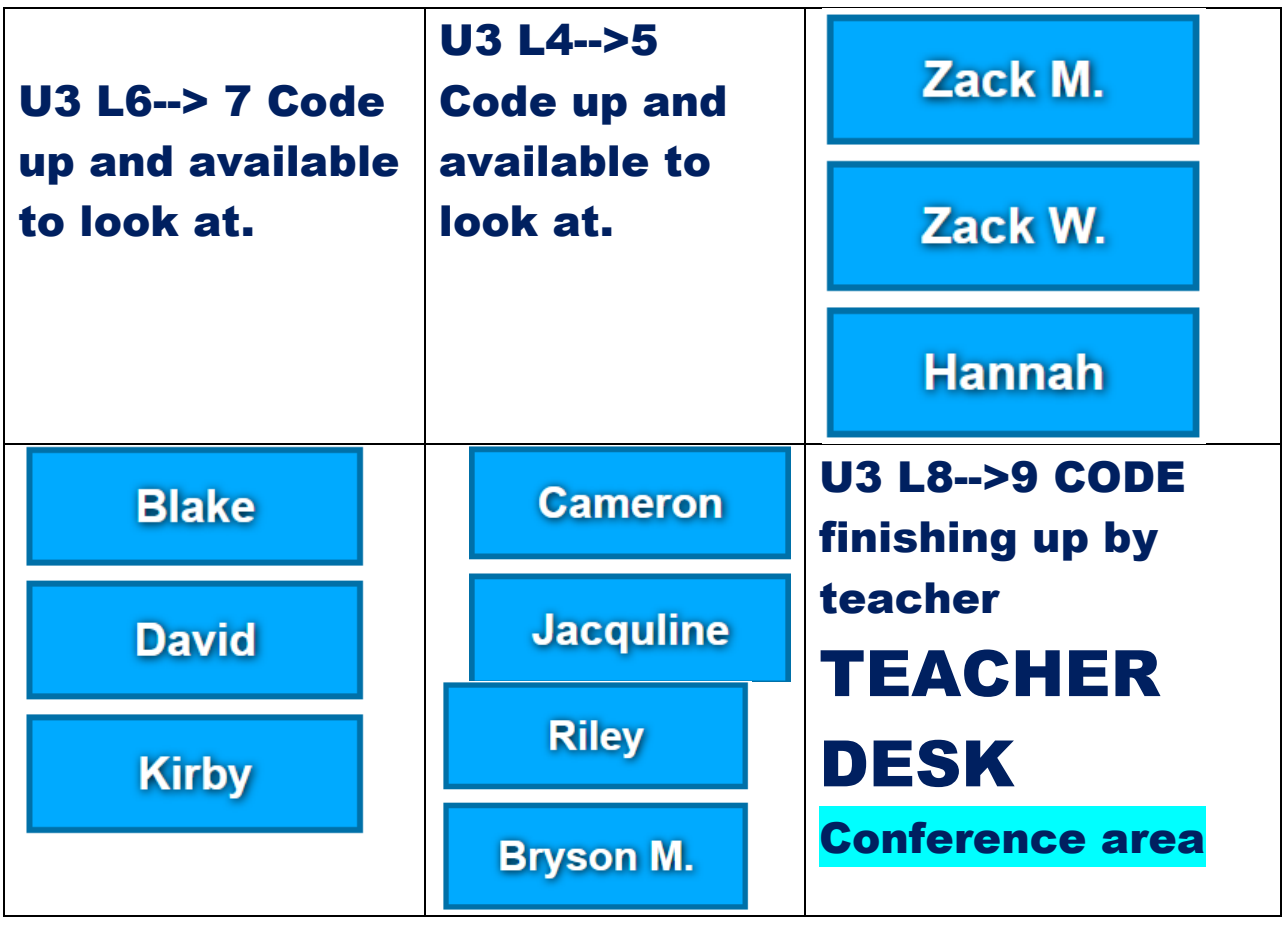